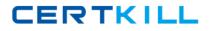

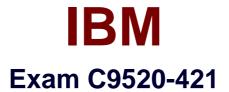

# **IBM WebSphere Portal 8.5 System Administration Core A**

Version: 6.0

[Total Questions: 58]

https://certkill.com

CERTKILL

## Question No : 1

Mark, a user, wants to personalize a portlet.

Which role must he have to achieve his task?

- A. User
- B. Editor
- C. Manager
- D. Privileged user

Answer: C

## **Question No : 2**

Which profile must Roberto use to start the configuration wizard?

A. Dmgr01B. AppSrv1C. cw\_profileD. wp\_profile

Answer: D

Reference:

https://developer.ibm.com/digexp/docs/docs/customization-administration/setting-up-a-portal-cloned-farm-configuration/

#### **Question No:3**

Which statement is true regarding 32-bit portal installation?

A. 32-bit portal installation is not supported in 8.5.

**B.** 32-bit portal installation is fully supported in 8.5.

C. 32-bit portal installation is supported in 8.5 as 31-bit.

**D.** 32-bit portal installation is supported in 8.5 only if the operating system is upgraded to a specific patch level.

## Answer: B

Reference:

http://www-

01.ibm.com/support/knowledgecenter/SSYJ99\_8.5.0/migrate/mig\_t\_premig\_tasks.html

# **Question No:4**

Which is a disadvantage of enabling a memory-to-memory topology with peer-to-peer function for distributed sessions?

- A. Session affinity is not preserved.
- **B.** The configuration requires additional memory.
- **C.** The configuration requires a dedicated server to manage.
- **D.** Session invalidation does not occur across all servers in the cluster.

## Answer: B

Reference:

https://www-

01.ibm.com/support/knowledgecenter/SSEPGG\_9.7.0/com.ibm.db2.luw.admin.config.doc/d oc/r0006017.html

# Question No: 5

Which command must be run to add an LDAP attribute?

- A. ConfigWizard.[sh/bat] wp-add-property
- **B.** ConfigEngine.[sh/bat] wp-add-property
- C. ConfigEngine.[sh/bat] ldap-add-property
- D. ConfigEngine.[sh/bat] Idap-add-attribute

## Answer: B

## Reference:

http://www-01.ibm.com/support/knowledgecenter/SSYJ99\_8.5.0/install/add\_attributes.html

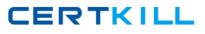

## Question No : 6

Which sequence of steps can be followed to create a horizontal cluster?

**A.** Create the cluster and install IBM WebSphere Portal on the primary and all secondary nodes.

**B.** Install WebSphere Portal on the primary node, create the cluster, and copy WebSphere Portal on all the secondary nodes.

**C.** Install WebSphere Portal on all the secondary nodes, create the cluster, and install WebSphere Portal on the primary node.

**D.** Install WebSphere Portal on the primary node, create the cluster, and install WebSphere Portal on all the secondary nodes.

## Answer: D

Reference:

http://www-

01.ibm.com/support/knowledgecenter/SSHRKX\_8.0.0/install/i5os\_clusm\_install.html

## **Question No:7**

Larry has added a new Host Alias to the virtual host definition inside the IBM WebSphere Integrated Solution Console.

What are the next steps he should take so that this is picked up?

- **A.** Restart the web server.
- **B.** Restart the IBM WebSphere Portal server.
- **C.** Regenerate the plug-in, and restart the WebSphere Portal server.
- **D.** Regenerate the plug-in, and the WebSphere Portal Server will pick it up automatically.

## Answer: C

#### Reference:

http://www-01.ibm.com/support/knowledgecenter/SSHRKX\_8.0.0/plan/plan\_ihs.html

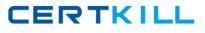

## **Question No:8**

Which IBM WebSphere Application Server security setting(s) must be enabled for the WebSphere Portal to function correctly?

**A.** Administrative Security

B. Administrative Security and Application Security

**C.** Administrative Security, Application Security, and Java2 Security

**D.** WebSphere Application Server security is not required for the WebSphere Portal to function correctly.

#### Answer: C

Reference:

https://www-

01.ibm.com/support/knowledgecenter/SSEQTP\_8.5.5/com.ibm.websphere.nd.doc/ae/usec \_seccustomprop.html

#### **Question No:9**

Which deployment option does not exist when installing IBM WebSphere Portal?

- A. Clustered deployment
- B. Stand-alone deployment
- C. Multi-clustered deployment
- D. Multi-stand-alone deployment

#### Answer: A

Reference:

http://www-01.ibm.com/support/knowledgecenter/SSHRKX\_8.0.0/install/i5os\_clusm\_install.html